# **sport ingresso**

- 1. sport ingresso
- 2. sport ingresso :roleta virtual pixbet
- 3. sport ingresso :apostas basquete dicas

# **sport ingresso**

#### Resumo:

**sport ingresso : Descubra a joia escondida de apostas em mka.arq.br! Registre-se agora e ganhe um bônus precioso para começar a ganhar!**  contente:

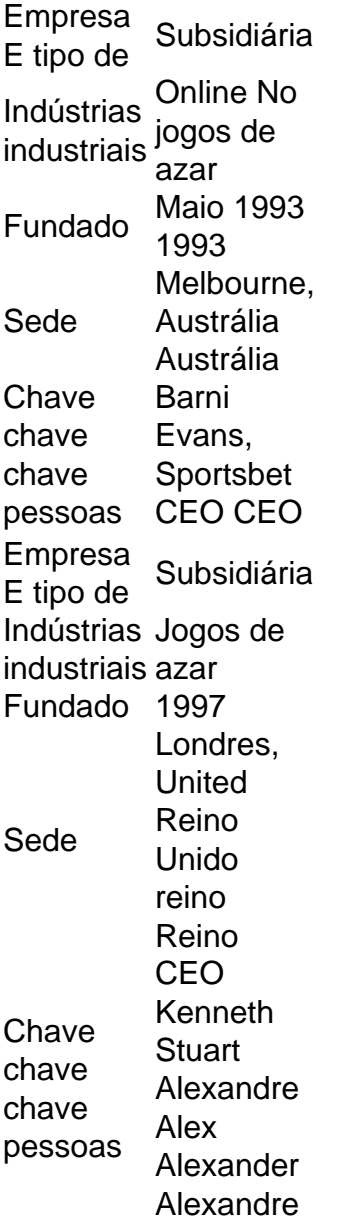

Os pagamentos podem ser solicitados a qualquer momento on-line através do caixa. Por or, aguarde 24 horas para que seu pedido de pagamento seja revisado antes do início do empo de processamento. Os pedidos de payout são processados de segunda a sexta-feira, tre 9:00 a.m. ET a 1:00 p. m. Et, excluindo feriados. Não são permitidos pagamentos de erceiros. Regras gerais - BetOnline betonline.ag : regras Melhores opções de apostas

idas

o método de retirada mais rápido, mas a BetOnline também oferece pagamentos dentro de 3-10 dias usando transferências bancárias, cheques e aplicativos de transferência de dinheiro. Mais rápido Payout Sportsbooks & Sites de Apostas nos EUA 2024 - Techopedia chopédia : jogos de

# **sport ingresso :roleta virtual pixbet**

Registration at the 1Win bookmaker is the very first procedure during which a promo code is used. A code combination is entered into a special window during the process of filling out the registration form. With this code, a new client can expect to receive a good welcome bonus from the gaming site.

[sport ingresso](/7games-site-games-android-2024-07-24-id-2306.html)

The bonus money received as part of the 1Win offer can be spent for betting on sports. If there is not enough money in your main account, the bonus balance is used for betting. [sport ingresso](/post/onde-fica-a-sede-da-betnacional-2024-07-24-id-37038.html)

# **Métodos de depósito e retirada no Sportingbet: uma orientação completa**

No Sportingbet, é possível realizar operações de depósito e retirada de fundos de forma rápida e segura, só precisa saber como fazer isso corretamente.

Então, se você está tendo problemas para depositar ou retirar dinheiro do seu conta no Sportingbet, está na hora perfeita.

#### **Por que alguns jogadores brasileiros têm problemas com a retirada no Sportingbet?**

Existem algumas razões comuns pelas quais os jogadores brasileiros podem enfrentar dificuldades à hora de retirar seu dinheiro do Sportingbet:

- Participação em sport ingresso promoções de bónus exige a satisfação de todos os requisitos de participação antes de solicitar o pagamento;
- O saldo deve ser superior ao valor mínimo de retirada;
- A conta deve ser verificada e validada via endereço de e-mail;
- É possível que o método de retirada escolhido não seja suportado na sport ingresso região.

### **Como depositar no Sportingbet**

Siga estas etapas para realizar depósitos no Sportingbet:

- 1. Entre em sport ingresso sport ingresso conta no [Sportingbet](https://sportingbet/ ) e acesse o menu principal;
- 2. Clique em sport ingresso "Payouts/Withdrawal" na seção "Ver minha conta";
- Escolha o método de pagamento preferido (EFT para conta bancária, FNB eWallet ou 3. transferência em sport ingresso caixas eletrônicos);
- 4. Preencha seus detalhes de pagamento e selecione o valor do depósito.

### **Como retirar do Sportingbet**

Agora que sabe como fazer depósitos, aqui estão as etapas necessárias para solicitar seu pagamento:

- 1. Entre em sport ingresso sport ingresso conta no Site Oficial do [Sportingbet](https://sportingbet/) Brasil;
- 2. Navegue até a seção "Payouts/Withdrawal" em sport ingresso "Minha Conta";
- 3. Selecione a opção de retirada desejada;
- 4. Insira o montante desejado e seus detalhes bancários
- 5. Espere o processamento e a verificação pela equipe do Sportingbet (até 48 horas).

#### **Conclusão**

Retirar fundos do Sportingbet é um processo simples e direto se você seguiu nossas dicas passo a passo para fazer depósitos e retiradas corretamente.

Se você tiver dúvidas sobre como retirar no Sportingbet ou encontrar problemas ao fazê-lo, contate o atendimento ao cliente para obter assistência imediata.

Agora, aproveite seus jogos no Sportingbet e tente mais uma vez fazer uma retirada, dessa vez sabendo exatamente o que fazer!

# **sport ingresso :apostas basquete dicas**

Uma explosão perto da sede do escritório de Tel Aviv, na embaixada dos EUA que matou pelo menos uma pessoa 4 no início desta sexta-feira está sendo investigada como um possível ataque com drones.

A explosão, que ocorreu sport ingresso um distrito central 4 de uma série das missões diplomáticas do país natal da cidade e matou o homem com 50 anos ou feriu 4 pelo menos outros oito pessoas no ataque ao local. O serviço israelense Magen David adom (MDA) disse nesta quarta-feira (4): 4 "Quatro vítimas sofreram ferimentos nos estilhaços".

A explosão ocorreu a cerca de 100 metros do complexo da filial dos EUA na 4 embaixada, segundo uma análise das imagens feitas por satélite.

Os Estados Unidos estão monitorando de perto a situação, disse um funcionário 4 do governo à sport ingresso reconhecendo que uma explosão aconteceu próximo ao escritório da filial. Não parece ter sido 4 danificado o prédio ", afirmou outro oficial dos EUA

As Forças de Defesa Israelenses disseram que estão investigando relatos, segundo a 4 polícia israelense. Policiais e especialistas sport ingresso eliminação da bomba estavam no local do ataque aéreo com um drone

Equipes de emergência 4 responderam a um "objeto" que explodiu na Rua Shalom Aleichem, disse o MDA.

"O homem morto sofreu ferimentos penetrantes", disse o 4 paramédico da MDA Roi Klein. A polícia pediu aos moradores locais que "não toquem sport ingresso nenhum remanescente de foguete, o qual 4 pode conter explosivos".

"Após o incidente de uma explosão na área da Tel Aviv, grandes forças policiais chegaram ao local e 4 estão trabalhando para proteger a região", disse um porta-voz do departamento. Esta é uma história sport ingresso desenvolvimento e será atualizada.

Author: mka.arq.br Subject: sport ingresso Keywords: sport ingresso Update: 2024/7/24 6:12:15